# **ECE 376 - Homework #8**

Timer 2 Interrupts. Due Monday, October 30th Please email to jacob.glower@ndsu.edu, or submit as a hard copy, or submit on BlackBoard

### **Count-Down Timer with 100us Accuracy**

1) Write a routine for a count-down timer with a resolution of 100us

- Time is measured to 100us using Timer2 interrupts
- Each interrupt, pin RC0 is toggled (outputting a 5kHz square wave on RC0)
- Each interrupt (every 100us), TIME is decremented to zero, stopping at zero
- TIME is displayed on the LCD display to 0.0001s: xx.xxxx
- When you press RB0, the time is reset to 5.0000 seconds
- When you press RB1, the time is reset to 10.0000 seconds
- When you press RB2, the time is reset to 15.0000 seconds
- When you press RB3, the time is reset to 20.0000 seconds

Check the accuracy of your stopwatch

Measure the frequency on RC0 when sent to a speaker using a cell phone app (Frequency Counter works)

Set Up Timer2 for 0.1ms

 $N = 1,000$ 

 $A = 10, C = 4, B = 25$ 

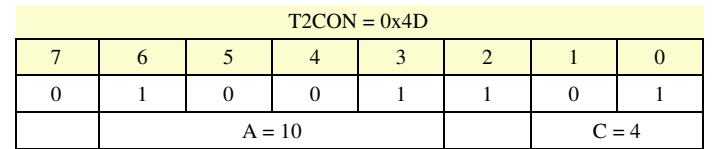

### Timer2 Initialization:

```
// set up Timer2 for 0.1ms
  T2CON = 0x4D;PR2 = 24;IMR2ON = 1;TMR2IE = 1;TMR2IP = 1;PEIE = 1;
```
Set up counters (need to be long integers)

- $5s$   $N = 50,000$
- $10s$   $N = 100,000$
- $15s$   $N = 150,000$
- 20s  $N = 200,000$

# Code Size:

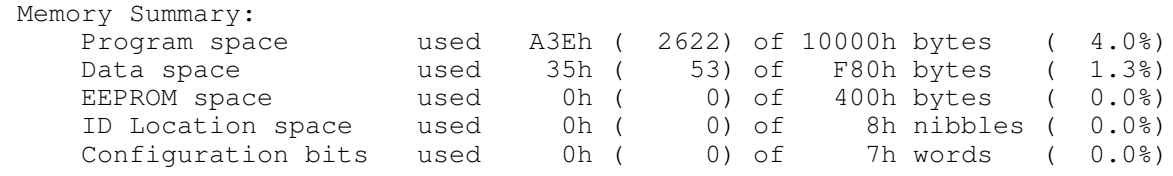

# Resulting Program

- RA1 outputs 5.000kHz
- Timer2 is running at 10kHz (0.1ms)

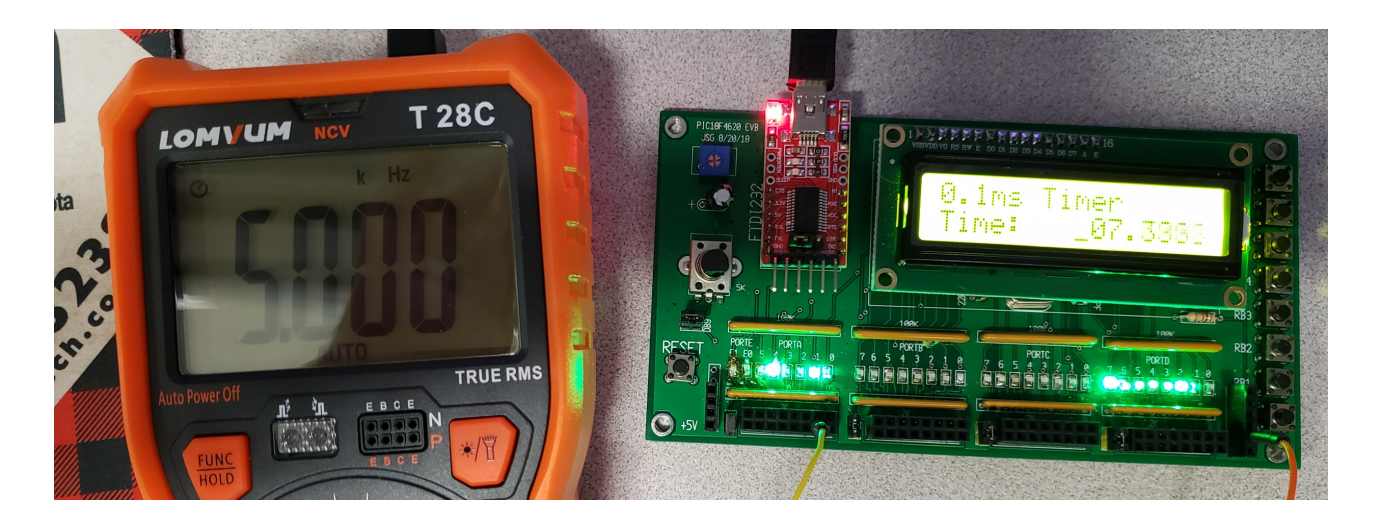

# **Generating Frequencies with Timer2 Interrupts**

2) Write a routine which turns plays your PIC into a 1-string banjo using Timer2 interrupts

- Play note frequency of music note F3 (174.61Hz) on pin RC0 when button RB0 is pressed
- Check the accuracy of your music note using your cell phone (or whatever else you have on hand)

Calculating the number of clocks between interrupts:

$$
N = \left(\frac{10,000,000}{2 \cdot Hz}\right) = 28,635.244
$$

One combination of A,B,C that gets you close is

- $A = 10$
- $C = 16$
- $\cdot$  B = 179 (178.97)

resulting in T2CON being 0x4F

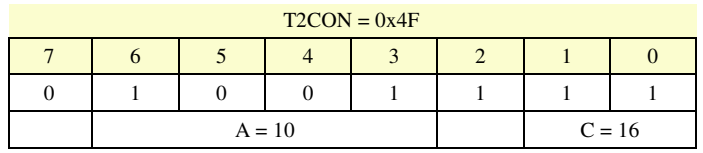

Results:

- Frequency =  $174.5$  Hz
- RA2 toggles when RB0 is pressed (one-key piano)
- Perfect accompanyment for "Burning Down the House" by Talking Heads

### Code Size

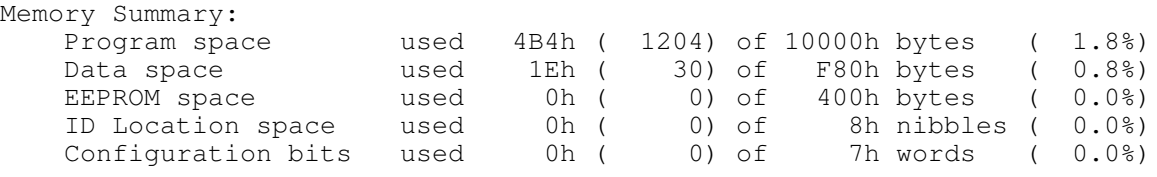

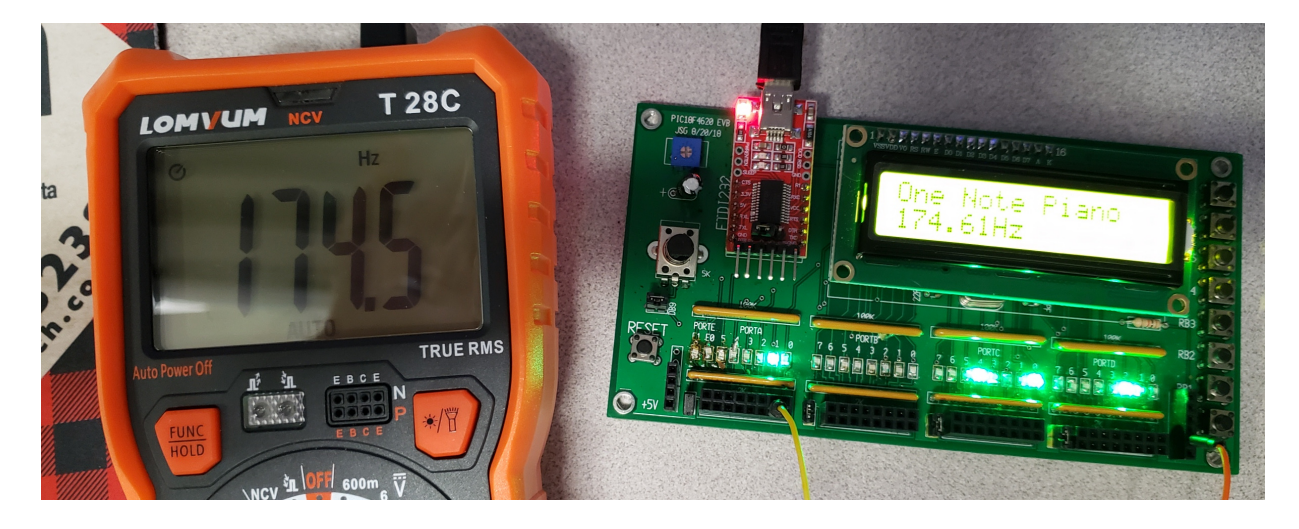

#### Code:

```
// Piano.C
// Set up a Timer2 interrupt for 174.61Hz
// Global Variables
const unsigned char MSG0[21] = "One Note Piano "; 
const unsigned char MSG1[21] = "174.61Hz "; 

unsigned long int TIME;
// Subroutine Declarations
#include <pic18.h>
// Subroutines
#include "lcd_portd.c"
// High-priority service
void interrupt IntServe(void)
{
       if (TMR2IF) {
            RA1 = !RA1;if(RB0) RA2 = !RA2;TMR2IF = 0; }
       }
// Main Routine
void main(void)
{
 unsigned char i;
 unsigned int j;
\begin{array}{rcl} \text{TRISA} & = & 0 \text{;} \\ \text{TRISB} & = & 0 \text{xFF} \text{;} \\ \text{TRISC} & = & 0 \text{;} \\ \text{TRISD} & = & 0 \text{;} \\ \text{TRISE} & = & 0 \text{;} \end{array} ADCON1 = 0x0F;
 PORTA = 0;
    TIME = 0;
   LCD_Init(); \frac{1}{\sqrt{2}} // initialize the LCD
LCD_Move(0,0); for (i=0; i<20; i++) LCD_Write(MSG0[i]);<br>LCD_Move(1,0); for (i=0; i<20; i++) LCD_Write(MSG1[i]);
    Wait_ms(100);
// set up Timer2 for 174.61Hz
      T2CON = 0x4F; PR2 = 178;
      TMR2ON = 1;TMR2IE = 1;TMR2IP = 1;PEIE = 1;// turn on all interrupts
GIE = 1;while(1) {
            PORTC += 1; Wait_ms(1000);
             } 
       }
```
# **Reflex Timer**

Problem 3-7) Build an embedded system which measures your reflex time:

- Start a given trial by pressing and releasing RB0
- Once pressed, the PIC waits between 3.00 and 7.00 seconds (random)
- After that time, all of the lights on PORTA turn on.
- When the lights on PORTA turn on, press RB0 again.
- The time delay from when the lights turn on and you press RB0 is then recorded and displyed on the LCD.
- 3) Write a flow-chart for this program

*note: you should have two flow charts: one for the main routine, one for the interrupt*

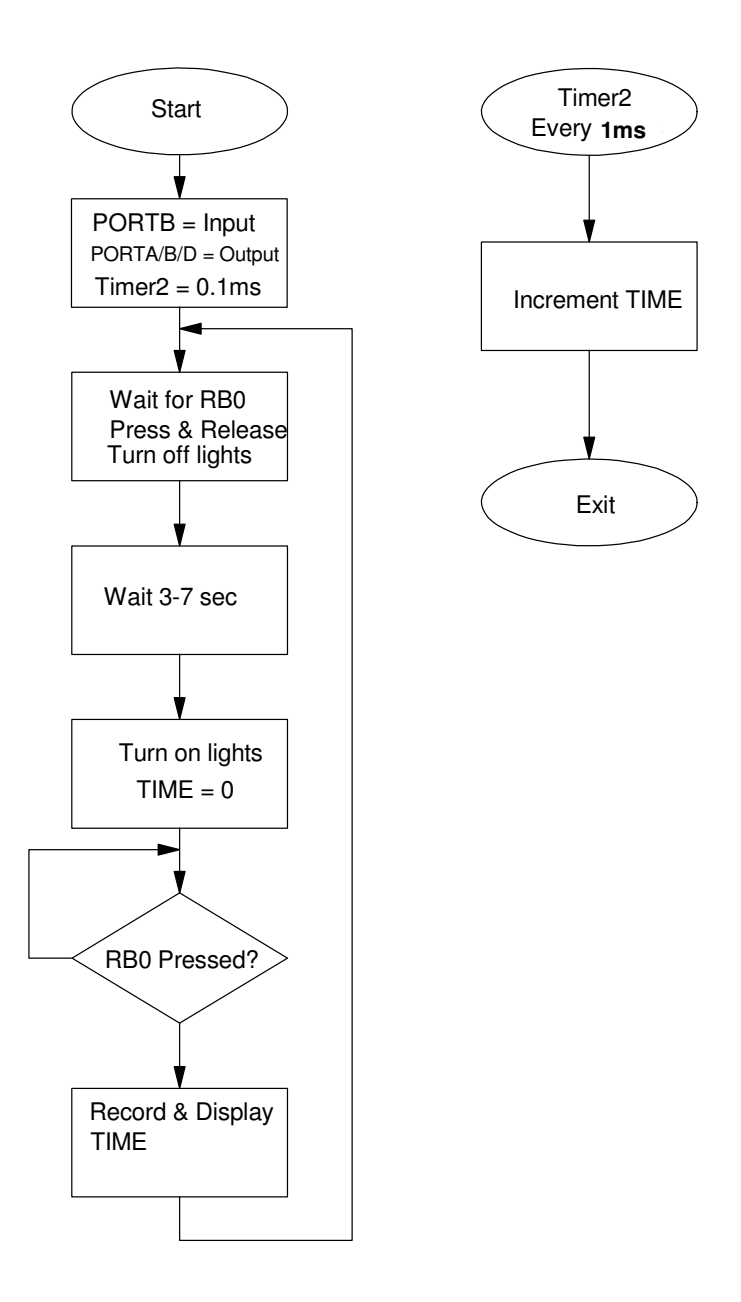

### 4) Write the corresponding C code

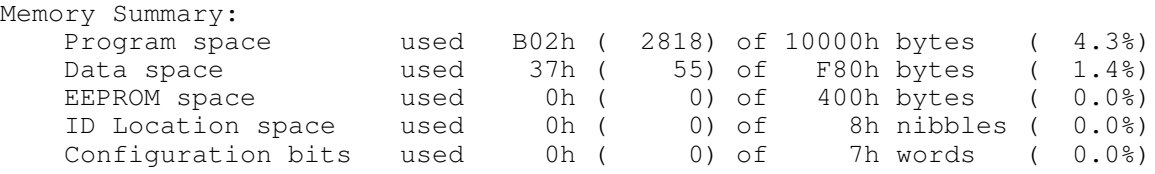

## 5) Collect data on your reaction time

# Checking the timing

- RC0 outputs 500.0Hz
- Timer2 is running at 1.000ms  $\bullet$

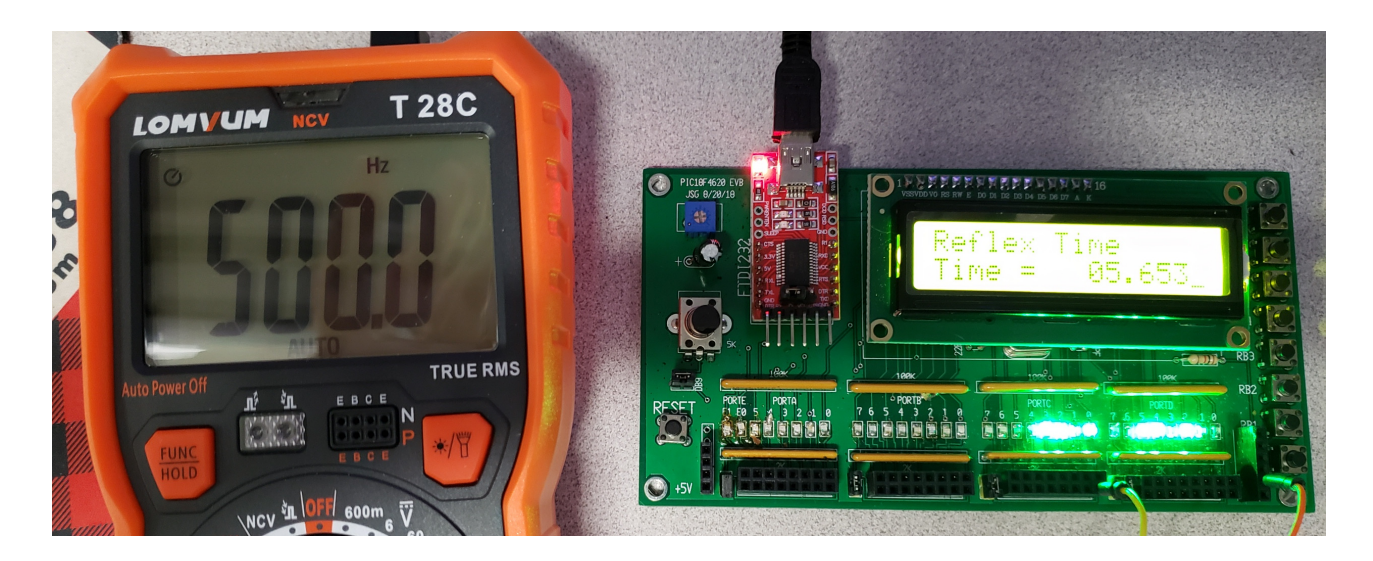

Collecting some data

A = {168.2, 169.7, 171.1, 173.5} ms

6) (Population A): From your data, determine

- The 90% confidence interval for your reaction time, and
- The probability that your next trial will be less than 200ms
- The probability tht your average reaction time is less than 200ns

```
>> A = [168.2, 169.7, 171.1, 173.5];
\gg Xa = mean(A)
Xa = 170.7500\gg Sa = std(A)
Sa = 2.6300>> Xa + 2.3534*Sa
ans = 176.9393
>> Xa - 2.3534*Sa
ans = 164.5607
```
The 90% confidence interval for my reaction time is (164.56ms, 176.93ms)

The probability that my reaction time is less than 200ms is:

 $\Rightarrow$  t = (200 - Xa)/Sa  $t = 11.1219$ 

This corresponds to a probability of 0.998

**I'm 99.8% likely to have a reaction time less than 200ms**

7) (Population B): Change something

Head off to class, came back an hour later to take the test again

Times: (ms)

 $B = \{209.2, 200.6, 180.3, 188.4\}$ 

8) Determine the probability that

- A will have a lower reaction time than B in the next trial
- A has a lower average rection time than B

#### In Matlab

>> B = [209.2, 200.6, 180.3, 188.4]  $>>$  Xb = mean(B)  $Xb = 194.2500$  $\gg$  Sb = std(B)  $Sb = 12.8160$  $>>$  Xw = Xa - Xb  $Xw = -23.5000$ >>  $Sw = sqrt(Sa^2 + Sb^2)$  $Sw = 13.0831$  $>>$  tw = Xw / Sw  $tw = -1.7962$ 

From a t-table with 3 degrees of freedom, a t-score of 1.7962 corresponds to a probability of 8%

#### **There is an 8% chance that B will be A in the next trial**

```
>> Sw = sqrt(Sa^2 / 4 + Sb^2 / 4)
Sw = 6.5415>> tw = Xw / Sw
tw = -3.5924
```
From a t-table with 3 degrees of freedon, a t-score of 3.59 corresponds to a probability of 1.8%

#### **There is a 1.8% chance my overall reaction time was better after class**